## Экспорт

Данная вкладка служит для быстрой выгрузки таблицы-отчета серийных номеров в удобном для Вас формате.

На примере ниже пошагово показано несколько вариантов формирования отчета.

Порядок выгрузки готовых к активации ключей, в пунктах 3,4,6 и 7. А выгрузка ранее выгруженных ключей – пункты 1,2,4,5,6,7.

Если необходимо скомбинировать выгрузку из готовых к активации и уже выгруженных ключей, то используйте пункты с 1 по 7.

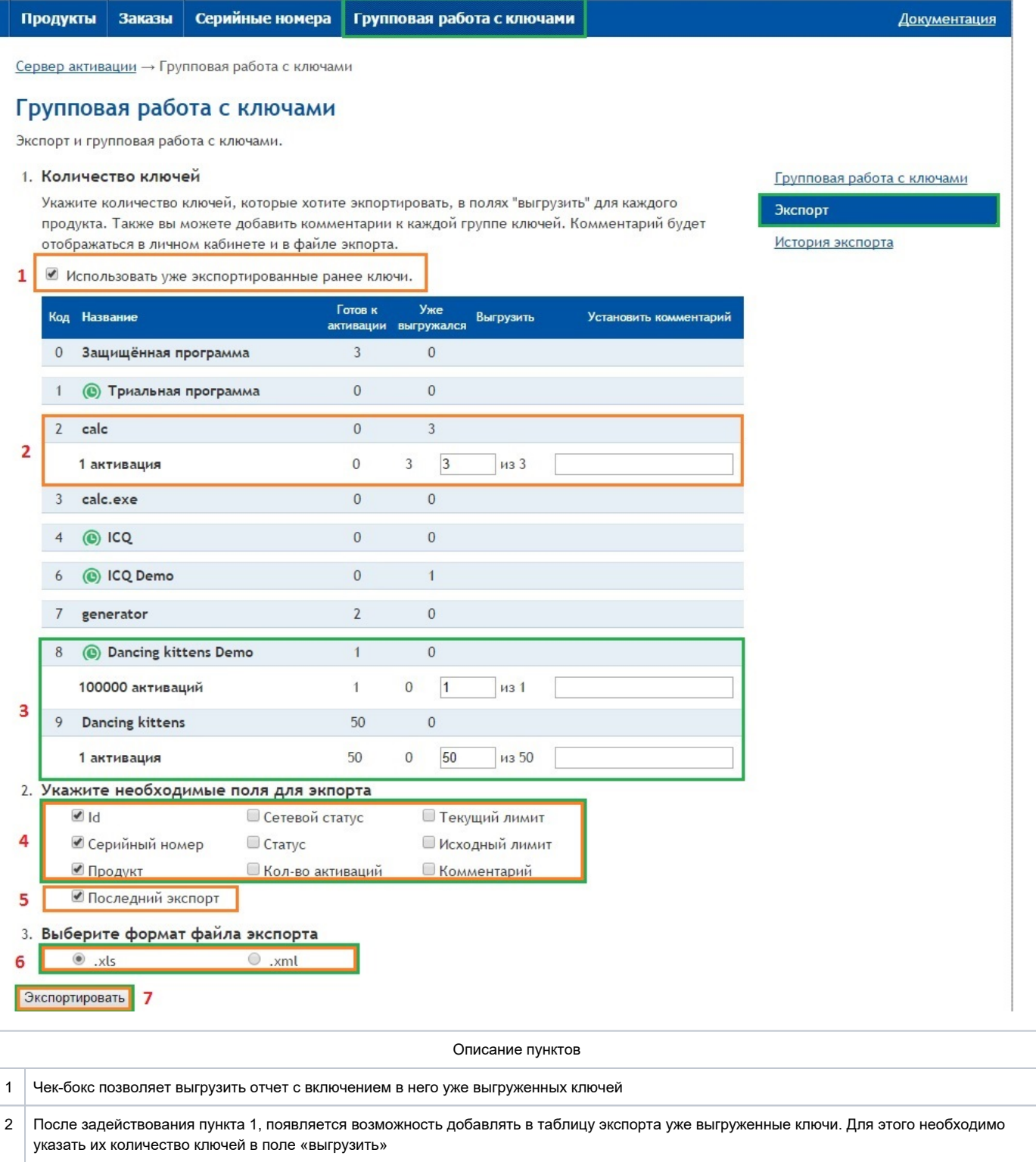

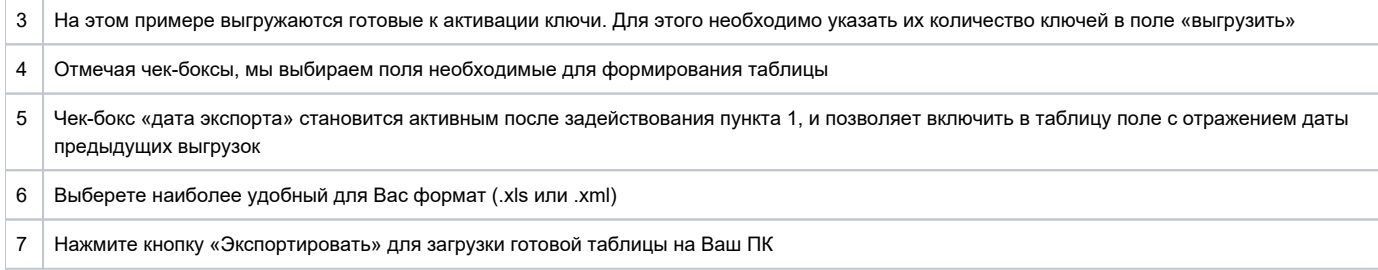

Изображение ниже – это образец документа в формате .xls, сформированный в результате работы с формой экспорта. Если ключ был выгружен ранее, то дата и время последнего экспорта будут отражены в поле «Последний экспорт».

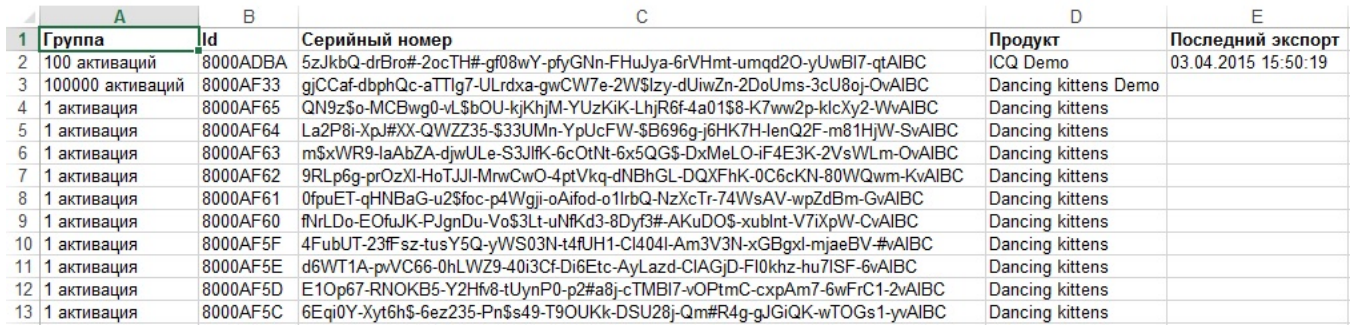